$\leftarrow$  [Click here to go back to the main navigation page.](https://wiki.batocera.org/navigation)

## **Controllers**

To see a list of supported controllers and how to set them up (and any quirks with doing so):

- [Supported controllers](https://wiki.batocera.org/supported_controllers)
- [Configure a controller](https://wiki.batocera.org/configure_a_controller)

For setting up non-behaving Bluetooth controllers:

[Manual Bluetooth controller setup](https://wiki.batocera.org/bluetooth_controllers_-_manual_setup)

For setting up arcade controls with JammASD:

[Arcade controls with JammASD](https://wiki.batocera.org/arcade-controls-jammasd)

From: <https://wiki.batocera.org/>- **Batocera.linux - Wiki**

Permanent link: **<https://wiki.batocera.org/controllers>**

Last update: **2021/09/20 11:56**

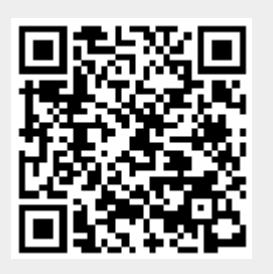